# **Using SMT Solving for the Lookup of Infeasible Paths in Binary Programs**

University of Toulouse North Communications and Morkshop WCET, Lünd, 2015

by Jordy Ruiz and Hugues Cassé

#### **Contents**

#### 1. Context

Introducting thoughts

#### 2. Analysing the semantics of a binary program

The foundations of our work

#### 3. Finding infeasible paths

Explaining the mechanics of this analysis

#### 4. Conclusion

Some closing thoughts and talk about future works

<span id="page-2-0"></span>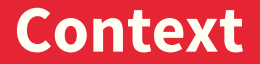

# **Improving the WCET estimation**

- **Find a safe, tight timing bound**
- Infeasible paths are the main source of overstimation in s. WCET computation

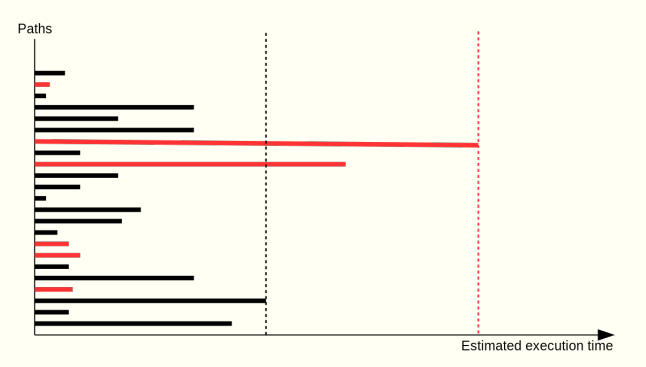

Þ. Identifying infeasible paths refines the WCET estimation

Working directly on binaries is harder

- $\blacksquare$  low expressivity of machine instructions
- **larger size of program**
- Þ. loosely typed registers
- **E** obscure structure of data in memory

Working directly on binaries is harder but is more adapted:

- $\blacksquare$  low expressivity of machine instructions
- **l** larger size of program
- loosely typed registers Þ.
- **E** obscure structure of data in memory
- Þ. not mapping properties from source to binaries
- **i** independent of compiler
- **a** available source libraries are not required
- $\blacktriangleright$  easy injection in WCET computation

...

ъ

Working directly on binaries is harder but is more adapted:

- $\blacksquare$  low expressivity of machine instructions
- **l** larger size of program
- loosely typed registers Þ.
- **E** obscure structure of data in memory

 $\blacktriangleright$  short-circuit condition evaluation

\n
$$
\text{if } (x \& \& a) \\
 \quad \text{if } (x \& \& b) \\
 \quad \text{if } (x \& \& b) \\
 \quad \text{if } \dots \text{*} \\
 \quad \text{if } (x \& \& b) \\
 \quad \text{if } (x \& \& b) \\
 \quad \text{if } (x \& \& b) \\
 \quad \text{if } (x \& \& b) \\
 \quad \text{if } (x \& \& b) \\
 \quad \text{if } (x \& \& b) \\
 \quad \text{if } (x \& \& b) \\
 \quad \text{if } (x \& \& b) \\
 \quad \text{if } (x \& \& b) \\
 \quad \text{if } (x \& \& b) \\
 \quad \text{if } (x \& \& b) \\
 \quad \text{if } (x \& \& b) \\
 \quad \text{if } (x \& \& b) \\
 \quad \text{if } (x \& \& b) \\
 \quad \text{if } (x \& \& b) \\
 \quad \text{if } (x \& \& b) \\
 \quad \text{if } (x \& \& b) \\
 \quad \text{if } (x \& \& b) \\
 \quad \text{if } (x \& \& b) \\
 \quad \text{if } (x \& \& b) \\
 \quad \text{if } (x \& \& b) \\
 \quad \text{if } (x \& \& b) \\
 \quad \text{if } (x \& \& b) \\
 \quad \text{if } (x \& \& b) \\
 \quad \text{if } (x \& \& b) \\
 \quad \text{if } (x \& \& b) \\
 \quad \text{if } (x \& \& b) \\
 \quad \text{if } (x \& \& b) \\
 \quad \text{if } (x \& \& b) \\
 \quad \text{if } (x \& \& b) \\
 \quad \text{if } (x \& \& b) \\
 \quad \text{if } (x \& \& b) \\
 \quad \text{if } (x \& \& b) \\
 \quad \text{if } (x \& \& b) \\
 \quad \text{if } (
$$

...

5.

Working directly on binaries is harder but is more adapted:

- $\blacksquare$  low expressivity of machine instructions
- **l** larger size of program
- loosely typed registers Þ.
- **E** obscure structure of data in memory

 $\blacktriangleright$  short-circuit condition evaluation

$$
\begin{aligned} \text{if (x)}\\ \text{if (a)}\\ \text{if (b)}\\ \text{if (b)}\\ \text{if (b)}\\ \text{if ... */} \end{aligned}
$$

...

5.

# **[Analysing the semantics](#page-8-0) [of a binary program](#page-8-0)**

<span id="page-8-0"></span>[Analysing the semantics of a binary program](#page-8-0) 4/22

#### **Semantic instructions**

## Architecture dependent?

#### **Semantic instructions**

#### Architecture dependent? No!

ARM machine instructions **ADD** r3, r3, #1

OTAWA semantic instructions seti t1, 1

add r3, r3, t1

#### **Semantic instructions**

### Architecture dependent? No!

ARM machine instructions **ADD**  $r3, r3, #1$ 

**STMDB** sp!, {r4, lr}

OTAWA semantic instructions seti t1, 1

add r3, r3, t1

```
seti t2, 4
seti t1, 8
sub t1, r13, t1
set t3, t1
store r4, t1, int64add t1, t1, t2
store r14, t1, int64
add t1, t1, t2
set r13, t3
```
#### **Abstract interpretation**

- **•** Maintain an abstract program state for each path
- $\blacksquare$  Top-to-bottom analysis
- Inline calls s.
- Program states are represented by a conjunction of Þ. predicates

$$
\gamma(\bigwedge \phi_i) = \{x \in S \mid \bigwedge \phi_i(s)\}
$$

$$
\begin{aligned} r_{13} &= \mathsf{S}P_0 + 0\\ \vdots \quad r_3 &= r_1 \end{aligned}
$$

(initial state)

 $SP<sub>0</sub>$  is the initial value of the stack pointer

**ADD** r3, r3,  $\#1$ 

$$
\begin{aligned} \textbf{P} \quad r_{13} &= \text{SP}_0 + 0 \\ \textbf{P} \quad r_3 &= r_1 \end{aligned}
$$

**ADD** r3, r3, #1 seti t1, 1

$$
\begin{aligned}\n\therefore r_{13} &= \mathsf{S}P_0 + 0 \\
\therefore r_3 &= r_1 \\
\therefore t_1 &= 1\n\end{aligned}
$$

**ADD** r3, r3, #1 seti t1, 1 add r3, r3, t1

$$
r_{13} = SP_0 + 0
$$
  
\n
$$
r_3 - t_1 = r_1
$$
  
\n
$$
t_1 = 1
$$

**ADD** r3, r3, #1 seti t1, 1 add r3, r3, t1

$$
r_{13} = SP_0 + 0
$$
  
\n
$$
r_3 - 1 = r_1
$$
  
\n
$$
t_1 = 1
$$

**ADD**  $r3, r3, #1$ seti t1, 1 add r3, r3, t1 **STMDB** sp!, {r4, lr}

$$
\begin{aligned}\n\therefore r_{13} &= \mathsf{S}P_0 + 0 \\
\therefore r_3 - 1 &= r_1 \\
\therefore t_1 &= \mathsf{T}\n\end{aligned}
$$

**ADD**  $r3, r3, #1$ seti t1, 1 add r3, r3, t1 **STMDB** sp!, {r4, lr} seti t2, 4 seti t1, 8

\n- $$
r_{13} = \mathsf{S}P_0 + 0
$$
\n- $r_3 - 1 = r_1$
\n- $t_2 = 4$
\n- $t_1 = 8$
\n

**ADD**  $r3, r3, #1$ seti t1, 1 add r3, r3, t1 **STMDB** sp!, {r4, lr} seti t2, 4 seti t1, 8 sub t1, r13, t1

\n- $$
r_{13} = SP_0 + 0
$$
\n- $r_3 - 1 = r_1$
\n- $t_2 = 4$
\n- $t_1 = SP_0 - 8$
\n

**ADD**  $r3, r3, #1$ seti t1, 1 add r3, r3, t1 **STMDB** sp!, {r4, lr} seti t2, 4 seti t1, 8 sub t1, r13, t1 set t3, t1

\n- $$
r_{13} = SP_0 + 0
$$
\n- $r_3 - 1 = r_1$
\n- $t_2 = 4$
\n- $t_1 = SP_0 - 8$
\n- $t_3 = SP_0 - 8$
\n

**ADD**  $r3, r3, #1$ seti t1, 1 add r3, r3, t1 **STMDB** sp!, {r4, lr} seti t2, 4 seti t1, 8 sub t1, r13, t1 set t3, t1 store  $r4$ ,  $t1$ , *int* $64$ 

\n- $$
r_{13} = SP_0 + 0
$$
\n- $r_3 - 1 = r_1$
\n- $t_2 = 4$
\n- $t_1 = SP_0 - 8$
\n- $t_3 = SP_0 - 8$
\n- $[SP_0 - 8] = r_4$
\n

**ADD**  $r3, r3, #1$ seti t1, 1 add r3, r3, t1 **STMDB** sp!, {r4, lr} seti t2, 4 seti t1, 8 sub t1, r13, t1 set t3, t1 store  $r4$ ,  $t1$ , *int* $64$ add t1, t1, t2 store r14, t1, int64 set r13, t3

 $r_{13} = SP_0 - 8$  $r_3 - 1 = r_1$  $\frac{1}{2}$  t<sub>2</sub> = 4  $\cdot t_1 = sP_0 - 4$  $\frac{1}{2}$  t<sub>3</sub>  $\equiv$  SP<sub>0</sub> $\equiv$  8  $[SP_0 - 8] = r_4$  $[SP_0 - 4] = r_{14}$ 

# **[Finding infeasible paths](#page-24-0)**

<span id="page-24-0"></span>[Finding infeasible paths](#page-24-0) 8/22

### **Example of infeasible path**

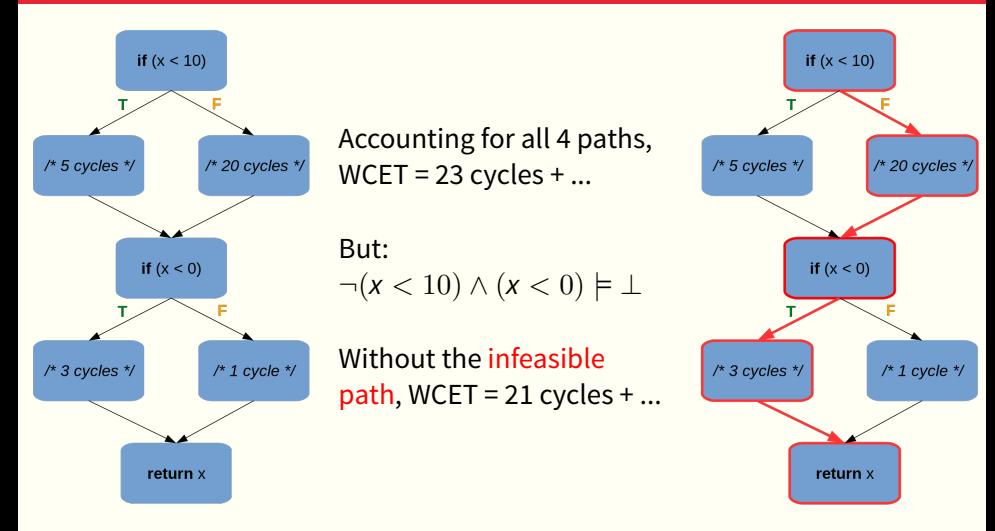

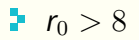

- **r**<sub>0</sub> > 8
- $[0x8008] = 0$

- **r**<sub>0</sub> > 8
- $[0x8008] = 0$
- $r_{13} = SP_0 24$

 $SP<sub>0</sub>$  remains constant throughout the program

**r**<sub>0</sub> > 8  $[0x8008] = 0$  $r_{13} = SP_0 - 24$ **r**<sub>0</sub> =  $r_1$ 

 $SP<sub>0</sub>$  remains constant throughout the program

**r**<sub>0</sub> > 8  $[0x8008] = 0$  $r_{13} = SP_0 - 24$ **r**<sub>0</sub> =  $r_1$  $r_1 = 0$ 

 $SP<sub>0</sub>$  remains constant throughout the program

**r**  $r_0 > 8$  $[0x8008] = 0$  $r_{13} = SP_0 - 24$ **r**<sub>0</sub> =  $r_1$ **r**<sub>1</sub> = 0

This program state is unsatisfiable! ("UNSAT")  $\Rightarrow$  The current path is infeasible **Example:** 

$$
0 \to 1 \to 3 \to 4 \to 5 \to 6 \to 8 \to 9
$$

Label predicates by the basic block(s) that generated them:

 $r_0 > 8^{(1,5)}$  $[0x8008] = 0^{(3)}$  $r_{13} = SP_0 - 24^{(4)}$ **r**<sub>0</sub> =  $[SP_0 - 16]^{(9)}$  $[SP<sub>0</sub> - 16] = 0^{(9)}$ 

 $\blacktriangleright$  Full infeasible path:  $0 \rightarrow 1 \rightarrow 3 \rightarrow 4 \rightarrow 5 \rightarrow 6 \rightarrow 8 \rightarrow 9$  Label predicates by the basic block(s) that generated them:

 $r_0 > 8^{(1,5)}$  $[0x8008] = 0^{(3)}$  $r_{13} = SP_0 - 24^{(4)}$ **r**<sub>0</sub> =  $[SP_0 - 16]^{(9)}$  $[SP<sub>0</sub> - 16] = 0^{(9)}$ 

- $\blacktriangleright$  Full infeasible path:  $0 \rightarrow 1 \rightarrow 3 \rightarrow 4 \rightarrow 5 \rightarrow 6 \rightarrow 8 \rightarrow 9$
- **Minimized infeasible path:**  $1 \rightarrow 5 \rightarrow 9$

**S**atisfiability **M**odulo **T**heories solver:

- **a** SAT solver enhanced with multiple theories:
	- **Rational/Integer/Booleans**
	- Arrays
	- **BitVectors** 5 L
	- ...
	- $\Rightarrow$  We use Quantifier-Free Linear Integer Arithmetic

**S**atisfiability **M**odulo **T**heories solver:

- $\blacksquare$  a SAT solver enhanced with multiple theories:
	- **Rational/Integer/Booleans**
	- **Arrays**
	- **BitVectors**
	- ...
	- $\Rightarrow$  We use Quantifier-Free Linear Integer Arithmetic
- **P** receives a list of assertions then seeks a model (satisfiability check)

#### **UNSAT cores**

Some SMT solvers feature UNSAT cores:

- $\blacksquare$  Triggered when a system is proven unsatisfiable
- Gives a minimal set of assertions that preserves unsatisfiability

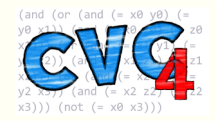

#### **UNSAT cores**

Some SMT solvers feature UNSAT cores:

- $\blacksquare$  Triggered when a system is proven unsatisfiable
- Gives a minimal set of assertions that preserves unsatisfiability
- **Example:** 
	- $r_0 > 8$
	- $[0x8008] = 0$
	- $r_{13} = SP_0 24$
	- $r_0 = [SP_0 16]$
	- $[SP<sub>0</sub> 16] = 0$

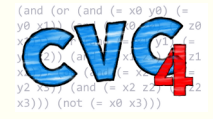

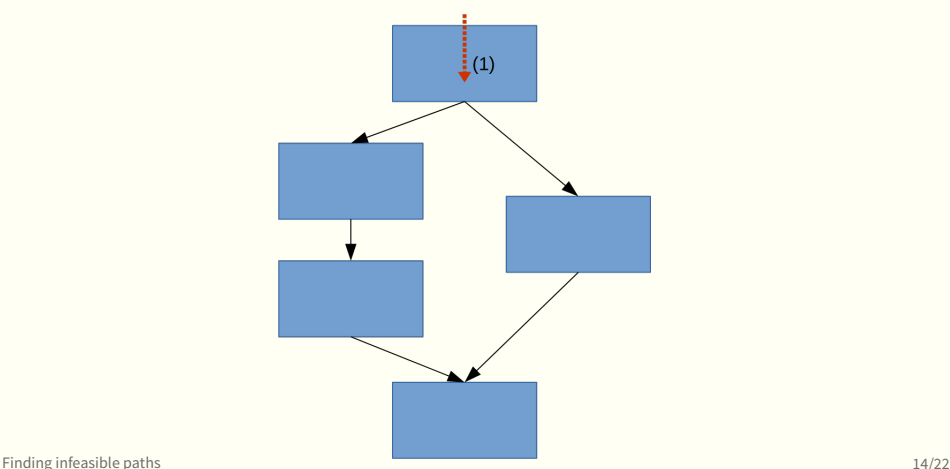

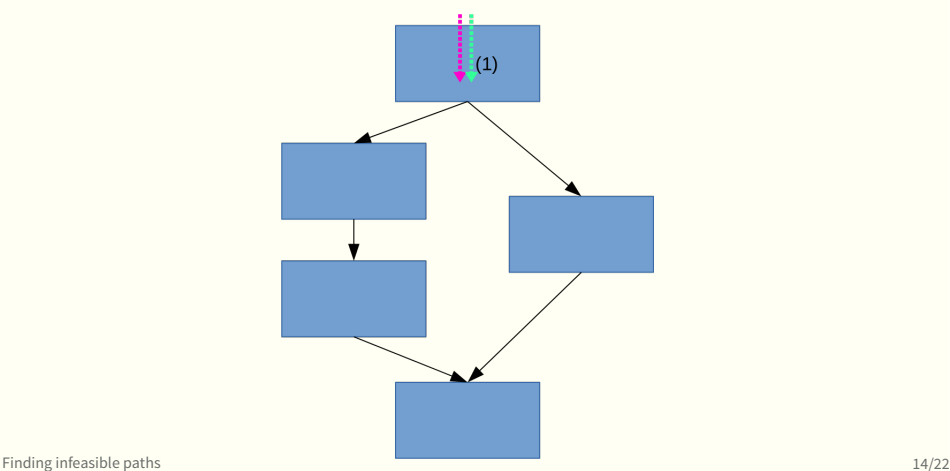

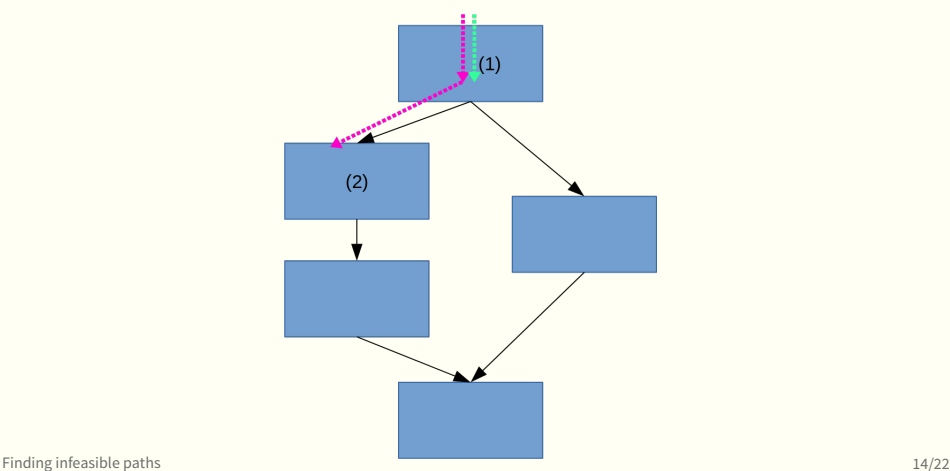

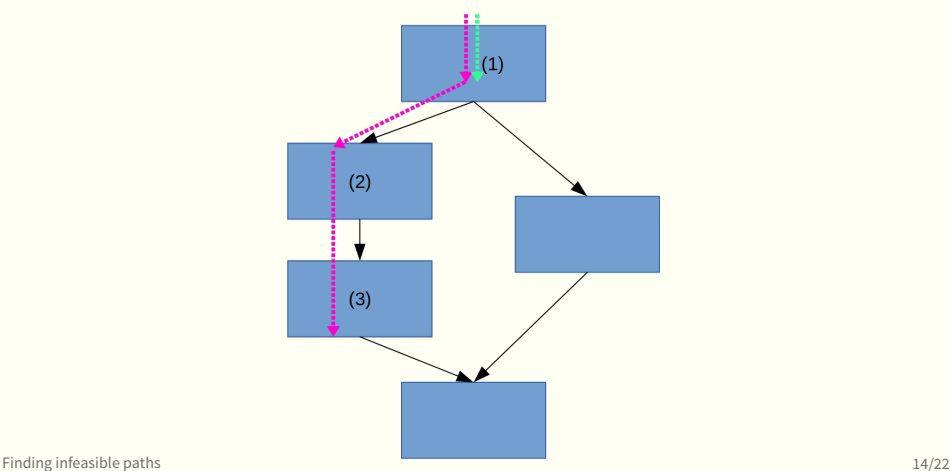

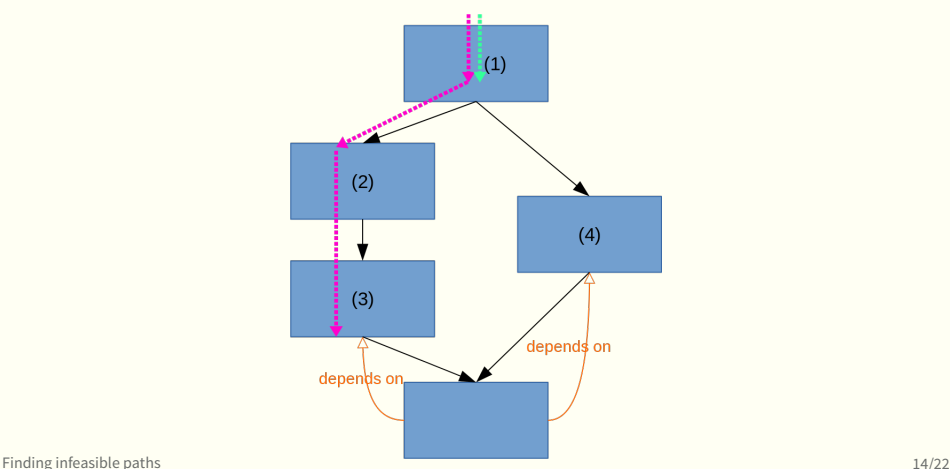

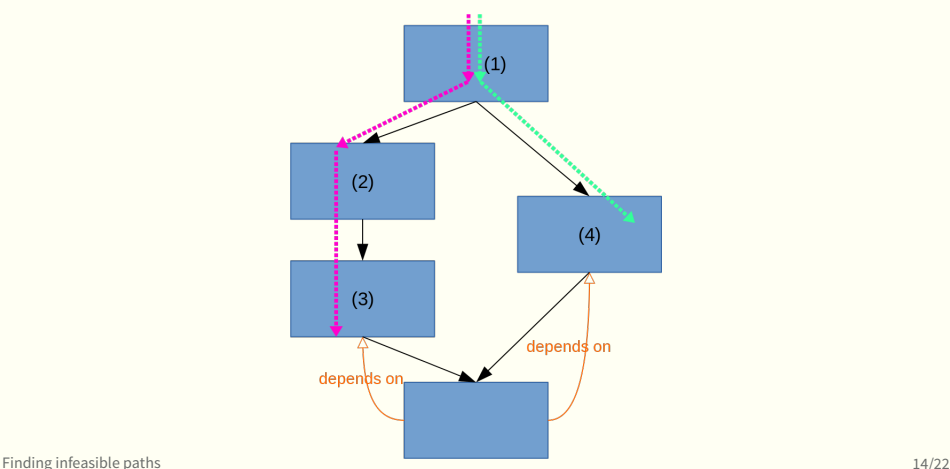

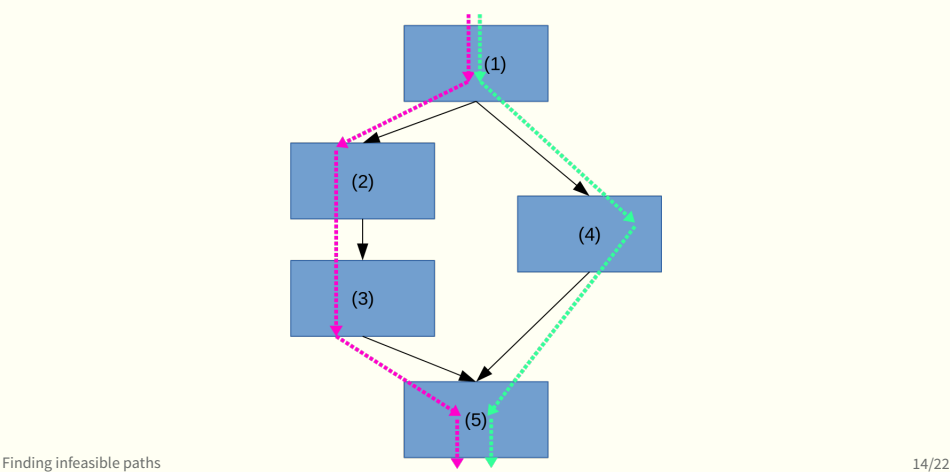

- **E** Working List algorithm: "only process a Basic Block if all paths leading to it have been processed"
- **Loops:** 
	- $\blacktriangleright$  Iterate and merge with previous state until fixpoint is reached
	- When a fixpoint is reached, enable SMT checks to find infeasible paths valid at every iteration

 $\blacksquare$  To start things off, merge all incoming states

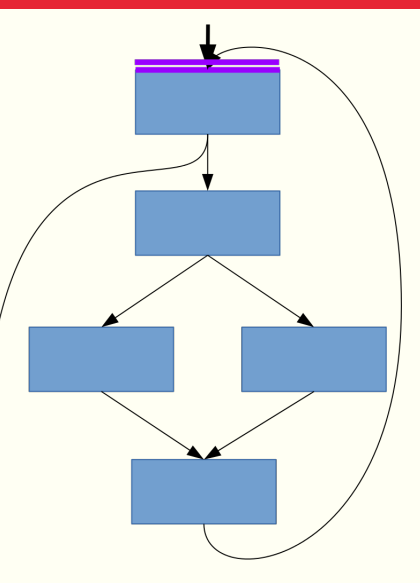

- To start things off, merge all incoming states
- $\blacksquare$  Parse the loop body normally

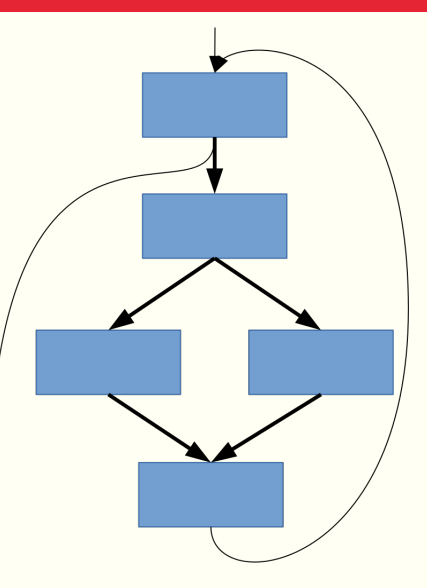

- $\blacktriangleright$  To start things off, merge all incoming states
- $\blacksquare$  Parse the loop body normally
- $\blacktriangleright$  Then merge with the previous state

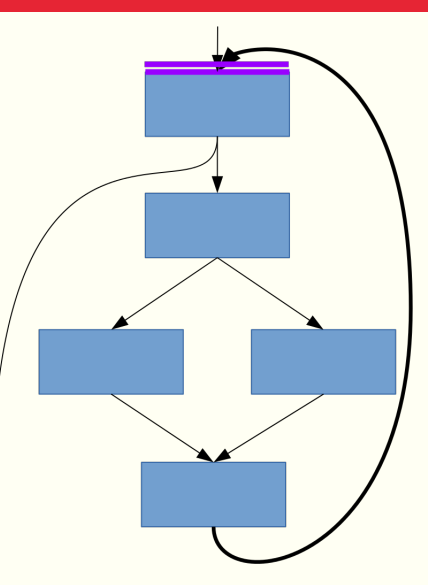

- $\blacktriangleright$  To start things off, merge all incoming states
- **Parse the loop body** normally
- $\blacktriangleright$  Then merge with the previous state
- $\blacksquare$  Reapeat until fixpoint is reached

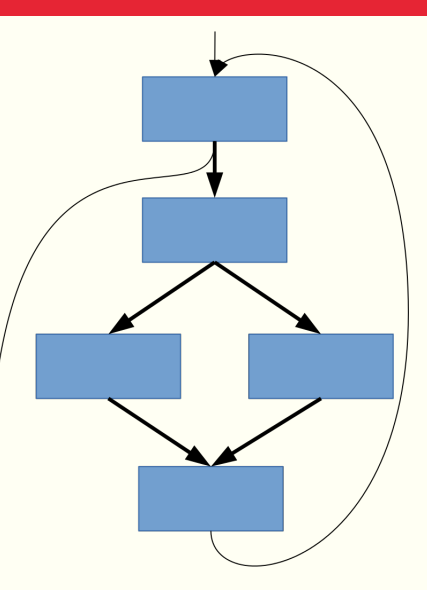

- $\blacktriangleright$  To start things off, merge all incoming states
- **Parse the loop body** normally
- $\blacktriangleright$  Then merge with the previous state
- $\blacksquare$  Reapeat until fixpoint is reached

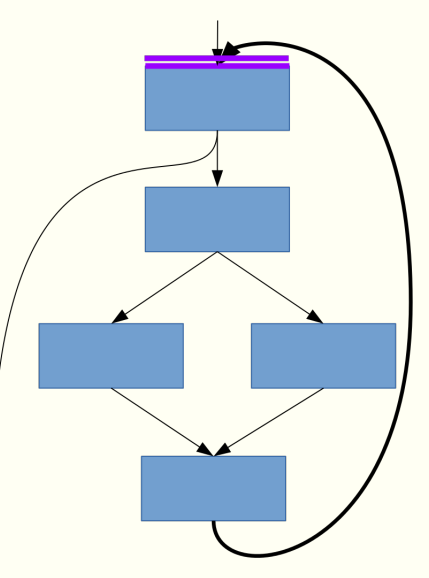

- $\blacktriangleright$  To start things off, merge all incoming states
- Parse the loop body normally
- $\blacktriangleright$  Then merge with the previous state
- $\blacktriangleright$  Reapeat until fixpoint is reached
- **Do SMT checks**

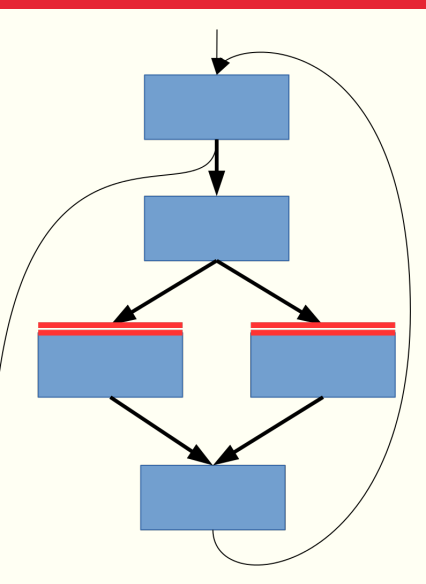

- $\blacktriangleright$  To start things off, merge all incoming states
- Parse the loop body normally
- $\blacktriangleright$  Then merge with the previous state
- $\blacktriangleright$  Reapeat until fixpoint is reached
- **Do SMT checks**
- $\blacksquare$  Exit the loop

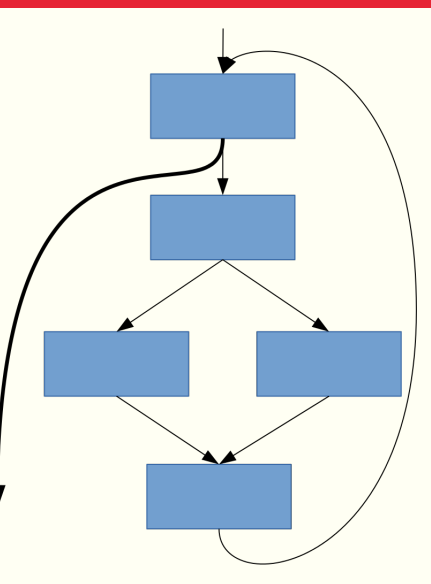

# **Merging**

A very rough merging algorithm: predicate set intersection

\n
$$
r_{13} = SP - 4
$$
\n

\n\n $r_0 = [SP - 8]$ \n

\n\n $r_1 = 0$ \n

\n\n $r_2 = 0$ \n

\n\n $r_1 = 1$ \n

\n\n $r_2 = 0$ \n

\n\n $r_1 = 1$ \n

\n\n $r_2 > 0$ \n

\n\n $r_1 = 1$ \n

\n\n $r_2 > 0$ \n

becomes:

# **Merging**

A very rough merging algorithm: predicate set intersection

 $r_{13} = SP - 4$  $r_0 = [SP - 8]$  $r_1 = 0$  $r_2 = 0$  $[0x8008] = 16$  $r_{13} = SP - 4$ **r**<sub>0</sub> =  $|SP - 8|$ **F**  $r_1 = 1$  $r_2 > 0$ 

becomes:

$$
r_{13} = SP - 4
$$
  

$$
r_0 = [SP - 8]
$$

### **Mälardalen benchmarks**

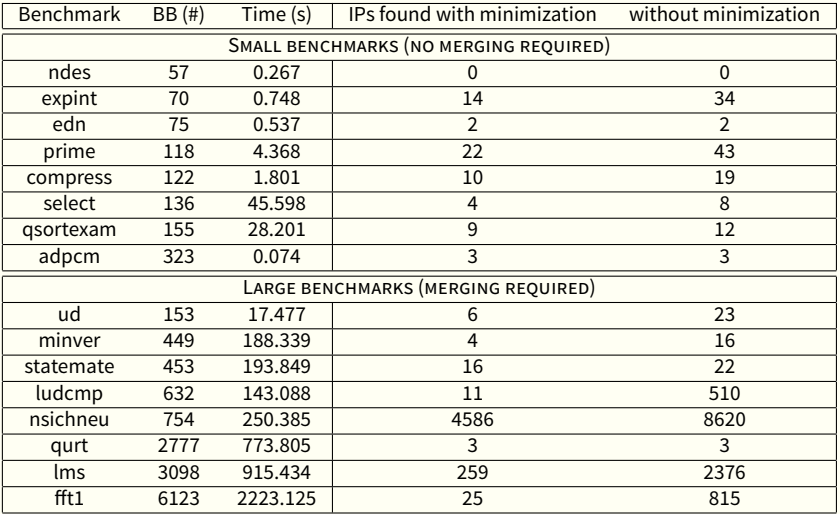

# <span id="page-56-0"></span>**[Conclusion](#page-56-0)**

#### $+$  Working directly on the binaries

- $+$  Working directly on the binaries
- $+$  Outputting short infeasible paths
	- Reduces complexity of analyses that exploit infeasible S. paths
- $+$  Working directly on the binaries
- $+$  Outputting short infeasible paths
	- Reduces complexity of analyses that exploit infeasible S. paths
- − Brutal state merging
- $+$  Working directly on the binaries
- $+$  Outputting short infeasible paths
	- Reduces complexity of analyses that exploit infeasible S. paths
- − Brutal state merging
- − Time calculation explosion

 $\blacktriangleright$  Program slicing

- $\blacktriangleright$  Program slicing
- **L** Looking for loop invariants
- $\blacksquare$  Program slicing
- $\blacktriangleright$  Looking for loop invariants
- **EXPERIMENT FIGHT FIGHT THEORY OF SMT theories than QF-LIA**
- **Program slicing**
- $\blacktriangleright$  Looking for loop invariants
- **EXperiment with other SMT theories than QF-LIA**
- Þ. Experimentations to estimate the impact on the WCET

<span id="page-65-0"></span>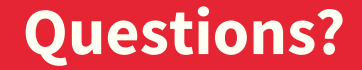

## **Mälardalen benchmarks**

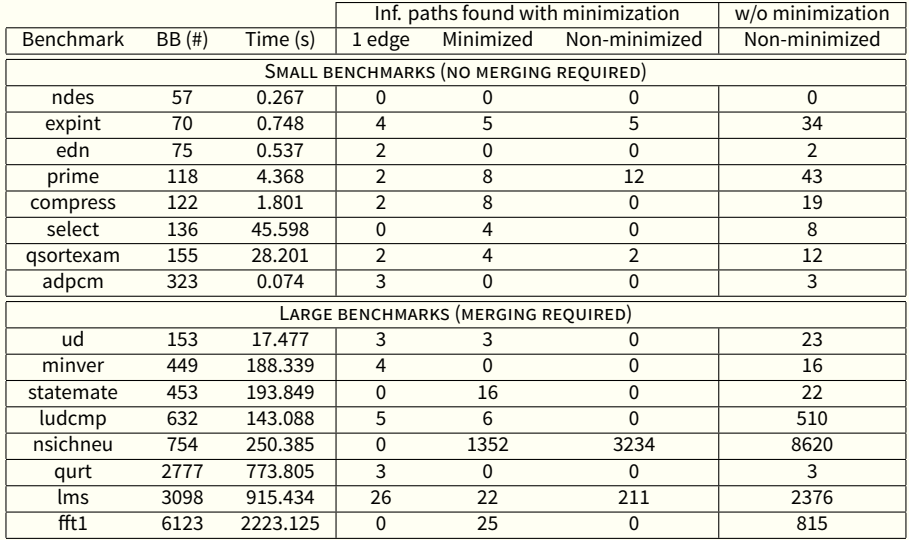